*L'hameçonnage (ou phishing)*

Comment le détecter **et s'en protéger ?**

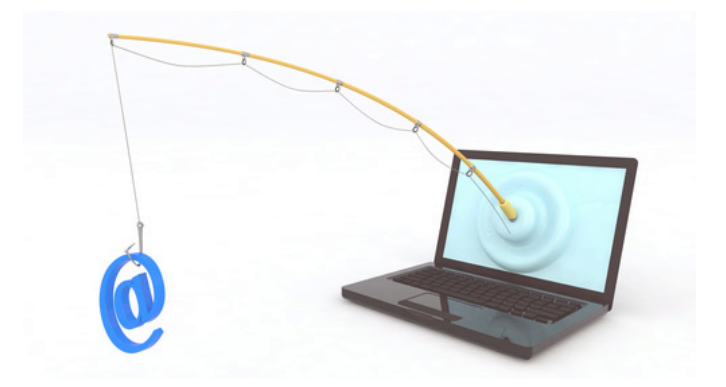

## Le but des malveillants :

Leur seul but est de récupérer vos coordonnées bancaires :

- N° de carte de crédit avec code de sécurité
- Codes d'accès à la gestion de vos comptes en ligne
- Codes d'accès aux organismes publics
- Adresses courriels à des fins publicitaires
- etc…

## La forme :

- un courriel semblant venir de votre **FAI** (Fournisseur d'Accès Internet) type Orange, Free, SFR, etc. vous indiquant que votre banque a refusé le prélèvement automatique et que vous devez régulariser au plus vite, sous peine de supprimer votre compte.
- un courriel semblant venir de votre **banque** vous indiquant qu'un message important vous attend ou que le mode de connexion a changé pour améliorer la sécurité
- un **organisme officiel** (CAF, impôts...) vous indique que vous avez droit à un remboursement et qu'ils ont besoin de vos coordonnées bancaires.

Leur imagination est sans limite !

## Tous ces courriels contiennent un lien sur lequel vous devez cliquer.

### La règle d'or est de ne JAMAIS CLIQUER DIRECTEMENT SUR LE LIEN !

Tout au plus, recopiez-le dans votre navigateur internet (Firefox, Chrome, Internet explorer, Opera, Safari…).

## **Comment les repérer ?**

Un certain nombre d'indices permettent de repérer les courriels frauduleux à coup sûr :

1. Vous n'êtes pas client de la banque ou du FAI ou usager de l'organisme. Il s'agit bien sûr d'un faux ! Il est inutile d'ouvrir le courriel car vous risqueriez de valider votre adresse. Et elle pourrait être réutilisée ou revendue à d'autres malveillants. Le supprimer simplement.

### **2. Etudier l'adresse de l'émetteur**

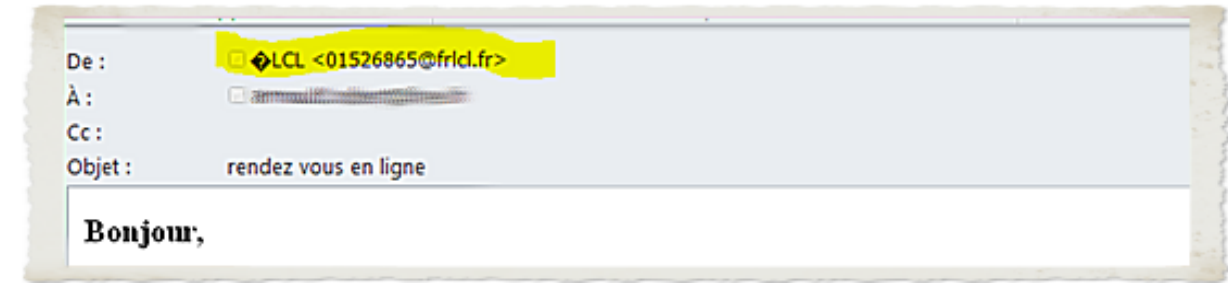

Dans ce cas, nous constatons que l'émetteur n'est pas la banque.

Il faut regarder attentivement le libellé de l'adresse : il ressemble souvent à l'adresse officielle. **Exemples** : amazone.com ou amason.com à la place de amazon.com

**3.** Après ouverture du courriel, regarder la langue, les fautes d'orthographe et le style

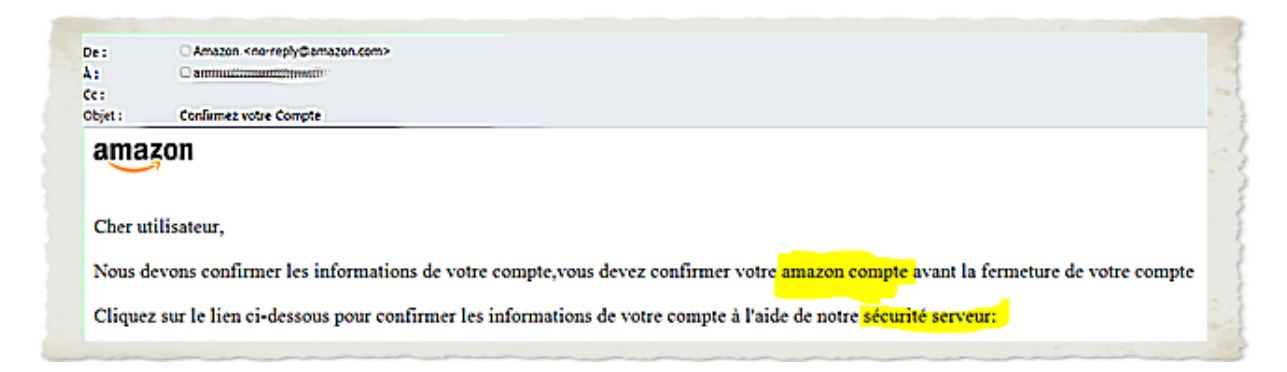

Un courriel dans une langue étrangère est à priori suspect.

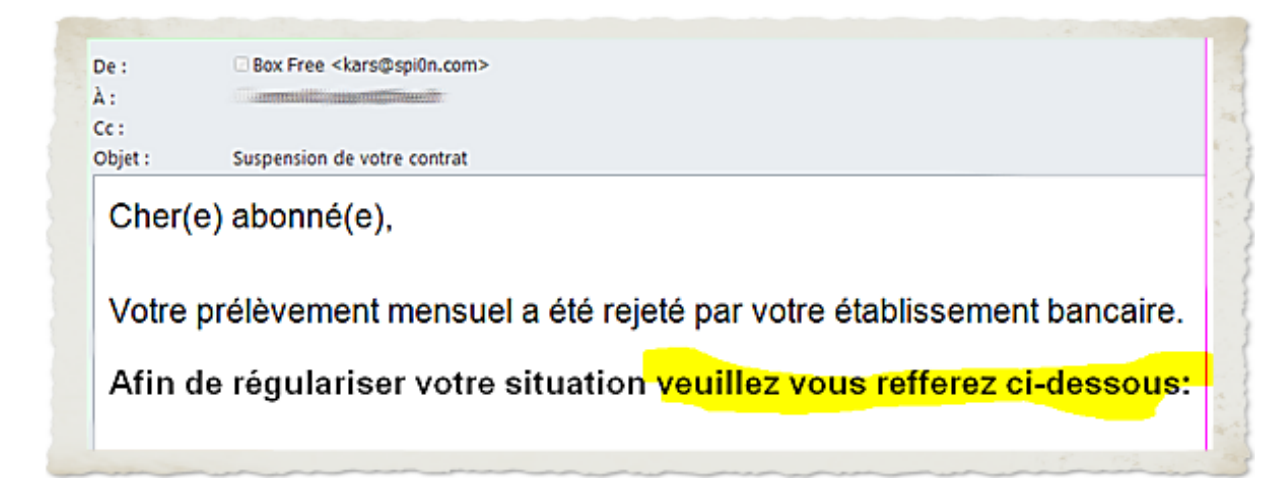

Repérez les fautes d'orthographe.

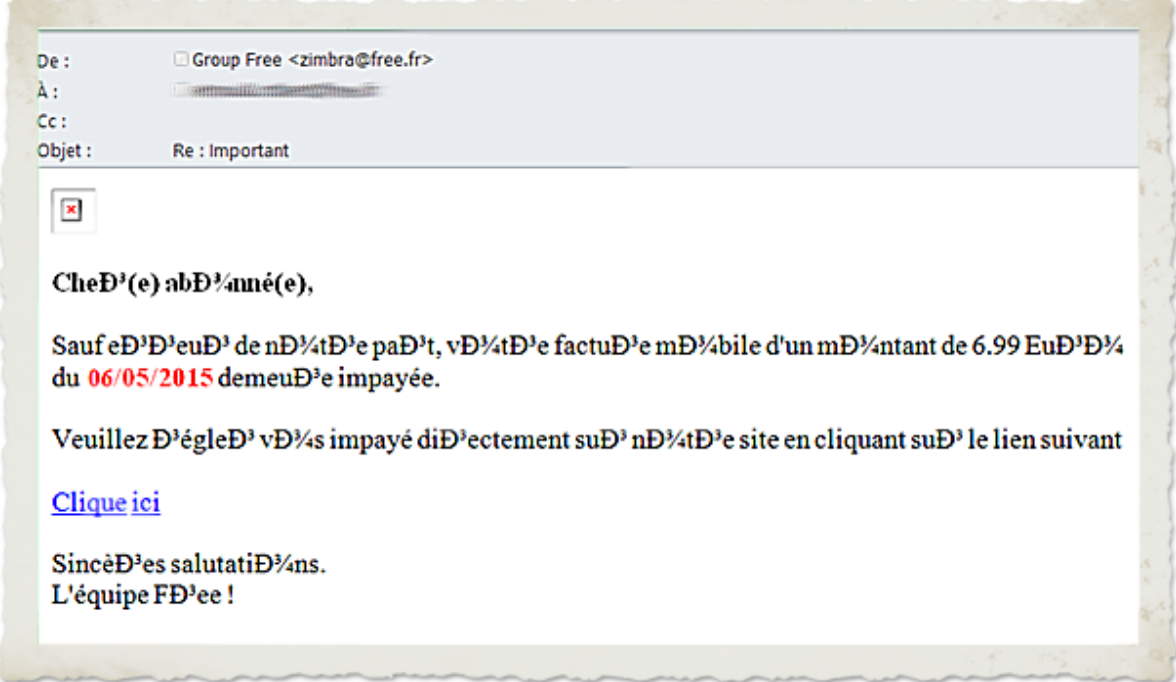

Ici le style montre clairement un mail frauduleux.

### **4. Vérifier l'adresse effective du lien proposé**

Le passage de la souris sur un lien fait apparaitre sa véritable valeur. Le plus souvent, une fenêtre « pop-up » apparaît, comme ci-dessous, mais le lien peut également apparaître dans une ligne en bas de l'écran selon votre navigateur internet.

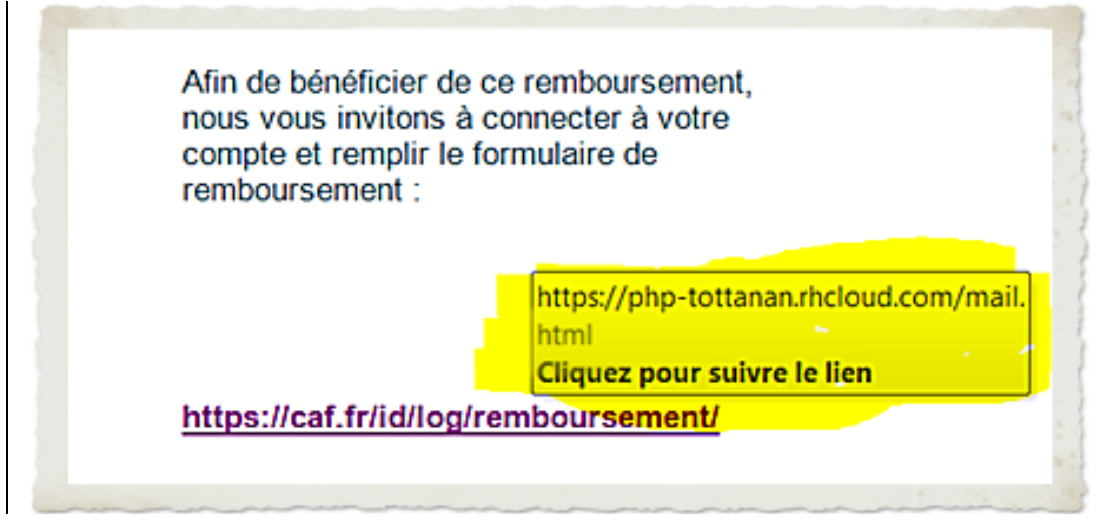

# **Et si vous avez cliqué** ?

Vous arrivez en général sur un site qui ressemble à s'y méprendre au site officiel. Tout n'est pas encore perdu car il y a encore des choses faciles à vérifier !

### **1. La barre d'adresse**

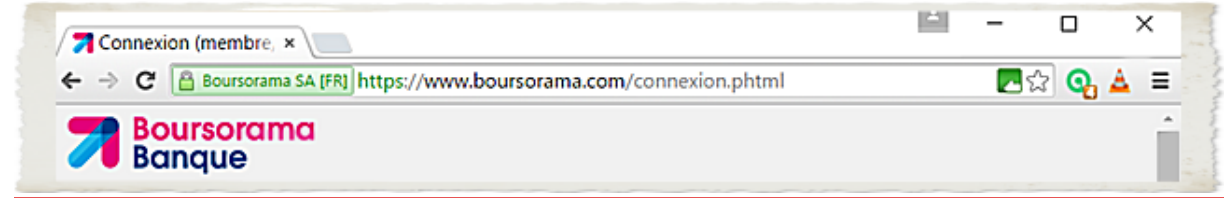

Vérifiez s'il s'agit bien du site censé vous adresser le courriel (voir ci-dessus un exemple tout à fait valide). 

Il doit commencer par HTTPS:// et/ou afficher un petit cadenas (a) s'il vous demande des coordonnées confidentielles (n° de compte, mot de passe etc.).

Le cadenas est situé soit au début de la barre d'adresse (en haut) soit dans la barre d'état en bas selon le navigateur et sa version.

**Si ce n'est pas le cas, fermez immédiatement la session**

### 2. Le contenu

Vérifiez les fautes de français et d'orthographe. Dans l'exemple ci-dessous, aucun des liens en bas de page n'est actif et il manque le bouton d'aide vocale présent sur le site d'origine.

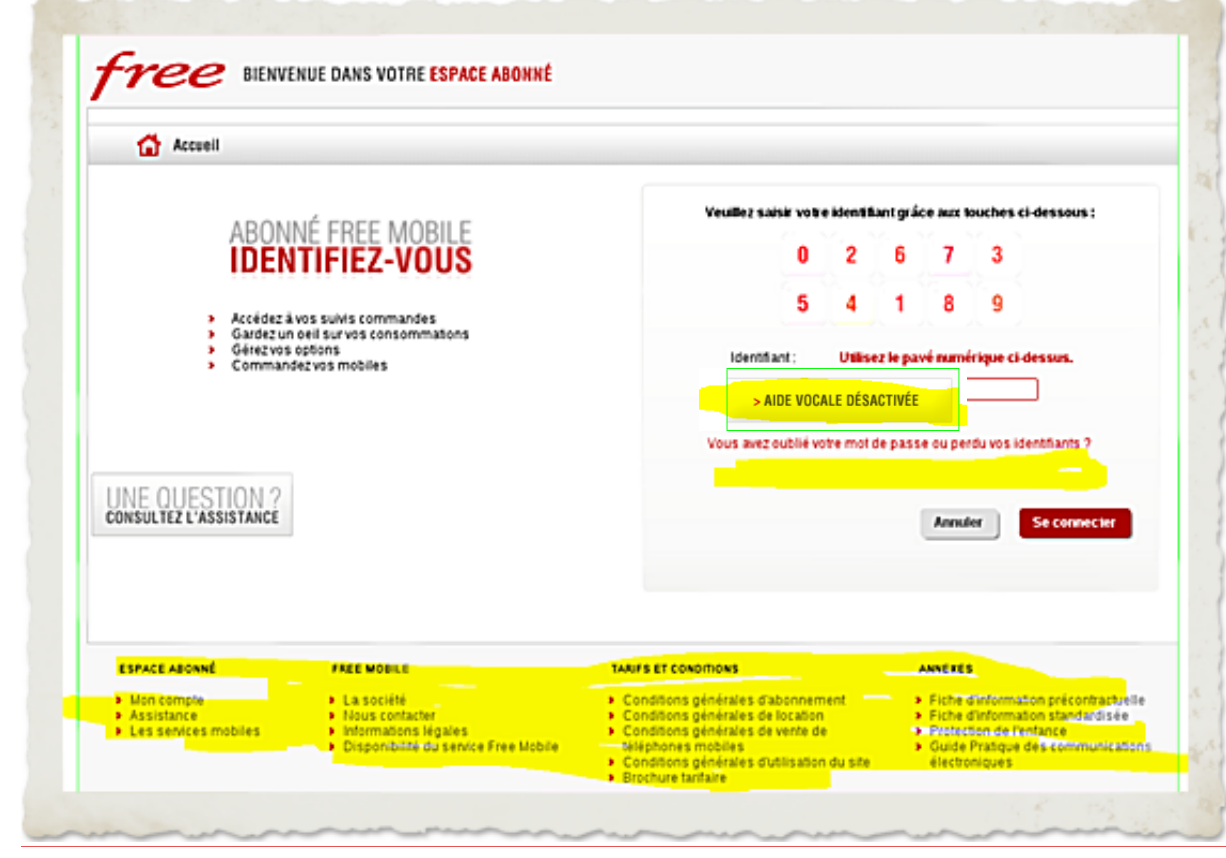

# **La conduite à tenir**

### • **Vous avez déjoué le piège**

Bravo, tout va bien !

Vous pouvez transférer le courriel à l'expéditeur officiel qui a, en général, une boîte aux lettres spécifique réservée à ce signalement.

Le site http://phishing-initiative.com/ permet également de signaler le problème à des spécialistes qui agiront en conséquence auprès des éditeurs des navigateurs internet.

Détruisez le courriel puis mettez l'expéditeur dans la liste des courriels indésirables.

### • **Vous vous êtes fait piéger**

Il est impératif de MODIFIER IMMEDIATEMENT vos identifiants d'accès (mot de passe) et/ou de contacter votre banque pour faire opposition sur votre carte de crédit (N° interbancaire : 08 92 705 **705 (0,34€/min)).** 

Surveillez également attentivement vos relevés bancaires dans les semaines qui suivent. En cas d'anomalie, le signaler à votre banque qui doit vous rembourser (Article L133-18 du code monétaire *et financier*).

Vous trouverez de plus amples informations sur les sites :

http://www.economie.gouv.fr/dgccrf/Publications/Vie-pratique/Fiches-pratiques/Phishinghameconnage-ou-filoutage,

http://arnaqueinternet.com/arnaque-internet-que-faire/ https://fr.wikipedia.org/wiki/Hameçonnage .

NB : Tous ces exemples ont été effectivement reçus par l'auteur.

Robert Arnould-Laurent